| C Language I  CMSC 313 Sections 01, 02 |   | C Programming Overview |   | Different Kinds of Languages  C++ is an object-oriented programming (OOP) language Problem solving centers on defining classes Classes encapsulate data and code  C is a procedural language Problem solving centers on functions Functions perform a single service Data is global or passed to functions as parameters No classes |
|----------------------------------------|---|------------------------|---|----------------------------------------------------------------------------------------------------|
|                                        |   |                        |   | Adapted from Dennis Frey CMSC 313 Spring 2011                                                                                                    |
|                                        |   |                        |   |                                                                                                    |
|                                        |   |                        |   |                                                                                                    |
|                                        |   |                        | - |                                                                                                    |
|                                        |   |                        | - |                                                                                                    |
|                                        |   |                        | - |                                                                                                    |
|                                        |   |                        | - |                                                                                                    |
|                                        | - |                        | - |                                                                                                    |

### Libraries

C++ libraries consist of predefined classes: string, vector, iostream, etc.

C libraries consists of predefined functions: Char/string functions (strcpy, strcmp) Math functions (floor, ceil, sin) Input/Output functions (printf, scanf)

Adapted from Dennis Frey CMSC 313 Spring 2011

### **Documentation**

On-line C/Unix manual — the "man" command

Description of many C library functions and Unix commands

### Usage:

man <function name>
man <command name>

### Examples:

man printf
man dir
man -k malloc

man -k mailo

Adapted from Dennis Frey CMSC 313 Spring 2011

### The C Standard

The first standard for C was published by the American National Standards Institute (ANSI) in 1989 and is widely referred to as "ANSI C" (or sometimes C89)

A slightly modified version of the ANSI C standard was adopted in 1990 and is referred to as "C90". "C89" and "C90" refer to essentially the same language.

In March 2000, ANSI adopted the ISO/IEC 9899:1999 standard. This standard is commonly referred to as C99, and it is the current standard for the C programming language.

The C99 standard is not fully implemented in all versions of C compilers.

### C99 on GL

The GNU C compiler on the GL systems (gcc version 4.4) appears to support several useful C99 features. leatures.

These notes include those C99 features supported by gcc on GL since our course use that compiler.

These features will be noted as C99 features when presented.

Adapted from Dennis Frey CMSC 313 Spring 2011

# **Hello World**

```
This source code is in a file such as hello.c

/*
    file header block comment

*/
#include <stdio.h>

int main() {

    // print the greeting (C99)
    printf( "Hello World\n");

    return 0;
}

Adapted from Dennis Frey CMSC 313 Spring 2011
```

# **Compiler Options**

We will use goc to compile C programs on GL.

-c
Compile only (create a.o file), don't link (create an executable)
goc -c hello.c

-o filename
Name the executable filename instead of a.out
goc -o hello hello.c

-Wall
Report all warnings
goc -Wall hello.c

-ansi
enforces the original ANSI C standard and disables C99 features.
goc -ansi hello.c

# Compiling and Running a C Program

unix> gcc -Wall -o hello hello.c

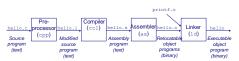

Execute your program by typing the name of the executable at the Unix prompt

unix> hello

Adapted from Dennis Frey CMSC 313 Spring 2011

# C/C++ Comparison

- Most of you know C++ from CMSC 202
- C is essentially C++, but without the classes
- · You used to invoke "g++"-now you'll use "gcc"
- Arithmetic and logical operators, control structures, are almost identical
- Except for missing bool, primitive types are the same
- C++ has classes, C has structs

We assume that you have basic knowledge of C++

Whirlwind Review of C/C++

# Integral Data Types

C integer data types:

int (the basic integer data type)
short int (typically abbreviated just as short)
long int (typically abbreviated just as long)
long long int (C39)
char (C does not have "byte")

mostly use int

· use char for ASCII

· char uses 1 byte

· other sizes system dependent

Adapted from Dennis Frey CMSC 313 Spring 2011

# Signed vs Unsigned

integer types may be signed (default) or unsigned:
 signed (positive, negative, or zero)

unsigned (positive or zero only)

 Examples: int age;

signed int age = -33; long area = 123456; short int height = 4; unsigned Char IQ = 102; unsigned int length = 8282; unsigned long int SATscore = 800;

Adapted from Dennis Frey CMSC 313 Spring 2011

# Floating Point Data Types

C floating point types:

float (small)
double (normal)
long double (bigger)

• Examples:

float avg = 10.6 ;
double median = 88.54 ;
double homeCost = 10000

### const

Use const qualifier to indicate constants:

const double PI = 3.1415;
const int myAge = 39;

- Compiler complains if code modifies const variables.
- · const variables must be initialized when declared.

Adapted from Dennis Frey CMSC 313 Spring 2011

# Variable Declaration

- ANSI C requires that all variables be declared at the beginning of the "block" in which they are defined, before any executable line of code.
- C99 allows variables to be declared anywhere in the code (like Java and C++)
- In any case, variables must be declared before they can be used.

Adapted from Dennis Frey CMSC 313 Spring 2011

# **Arithmetic Operators**

Arithmetic operators are the same as C++

= (assignment)
+ - (plus, minus)
\* / % (times, divide, mod)
++ -- (increment, decrement)

Combine with assignment:

+= -= \*= /= %=

# **Boolean Data Type**

- · ANSI C has no Boolean type
- · The C99 standard supports the Boolean data type
- To use bool, true, and false, include <stdbool.h>

```
#include <stdbool.h>
bool isRaining = false;
if ( isRaining )
 printf( "Bring your umbrella\n'');
```

Adapted from Dennis Frey CMSC 313 Spring 2011

# Type casting

- · C provides both implicit and explicit type casting
- · Type casting creates value with new type (assuming conversion is

```
int age = 42;
long longAge;
char charAge;
longAge = (long) age; // explicit type cast to long
charAge = age;
                     // implicit type conversion
```

Adapted from Dennis Frey CMSC 313 Spring 2011

# **Logical Operators**

Logical operators are the same in C and C++ and result in a "true or false" value.

&& (and) 11 (or) (equal, not equal) (less than, less than or equal) > >= (greater than, greater than or equal)

Integral types may also be treated as boolean expressions
 Zero is considered "false"

• Any non-zero value is considered "true"

...and boolean expressions may be treated as integral types
 "false" is treated as integer 0

• "true" is treated as integer 1

### **Control Structures**

Both languages support these control structures which function the same way in C and C++

- for loops
   But NOT: for (int i = 0; i < size; i++)</pre>
- while loops
- do-while loops
- switch statements
- if and if-else statements
- braces ( {, } ) are used to begin and end blocks

Adapted from Dennis Frey CMSC 313 Spring 2011

# **Other Operators**

These other operators are the same in C and C++

- ?: (tri-nary "hook colon") int larger = (x > y ? x : y);
- <<, >>, &, |, ^ (bit operators) (but the << and >> operators don't do I/O!!!)
- <<=, >>=, &=, |=,^=
- [] (brackets for arrays)
- ( ) parenthesis for functions and type casting

Adapted from Dennis Frey CMSC 313 Spring 2011

# **Arrays**

- · Array indexing starts with 0.
- · ANSI C requires that the size of the array be a constant
- · Declaring and initializing arrays

int grades[44];
int areas[10] = {1, 2, 3};
long widths[12] = {0};
int IQs[] = {120, 121, 99, 154};

# Variable Size Arrays

· C99 allows the size of an array to be a variable

```
int nrStudents = 30;
...
int grades[nrStudents];
```

- Use carefully!!!
- Lifetime = enclosing block.
- Uses lots of stack memory if placed in a loop.
- Not supported by all C compilers.

Adapted from Dennis Frey CMSC 313 Spring 2011

# 2D Arrays

- · Subscripting is provided for each dimension
- For 2D arrays, the first dimension is the number of "rows", the second is the number of "columns" in each row

Adapted from Dennis Frey CMSC 313 Spring 2011

### #define

- #define used for macros.
- Preprocessor replaces every instance of the macro with the text that it represents.
- · Note that there is no terminating semi-colon

```
#define MIN_AGE 21
...
if (myAge > MIN_AGE)
...
#define PI 3.1415
...
double area = PI * radius * radius;
...
```

### #define vs const

- #define
  - Pro: no memory is used for the constant
  - Con: cannot be seen when code is compiled since they are removed by the pre-compiler
  - Con: are not real variables and have no type
- · const variables
- Pro: are real variables with a type
- Pro: can be examined by a debugger
- Con: take up memory

Adapted from Dennie Erey CMSC 313 Spring 20:

### **Functions vs. Methods**

- · C++ classes have methods.
- · Accessibility of methods controlled by class definition.
- · C functions do not belong to any class.
- · C functions can have global scope or file scope.
  - global scope = used by anyone
  - file scope = used only by code in same file
- · C++ methods & C functions both:
  - · have a name
  - · have a return type
  - · may have parameters

Adapted from Dennis Frey CMSC 313 Spring 2011

### **More Functions**

• Function declaration = function prototype (aka signature)

```
int add3 (int) ;
```

- · Functions must be declared before use.
- Function definition = implementation (code) of function

```
int add3 (int n) {
   return n + 3;
}
```

- · Function definition also declares the function.
- Functions can be declared in one place and defined (implemented) elsewhere.
- · Cannot overload function name in C.

# Some New (for you) Features

# sizeof()

- C does not specify data sizes.
- sizeof(type) returns # of bytes used by type.
- Use sizeof() for portability.
- · On GL,
  - sizeof( short ) = 2
  - sizeof( int ) = sizeof( long ) = 4
  - sizeof (long long) = 8
  - sizeof(float) = 4
  - sizeof( double ) = 8

Adapted from Dennis Frey CMSC 313 Spring 2011

# typedefs

Define new names for existing data types (NOT new data types)

typedef int Temperature;
typedef int Row[3];
...
Temperature t ;
Row R ;

- · Give simple names to complex types.
- typedefs make future changes easier.

### **Enumeration Constants**

- enum = a list of named constant integer values (starting at 0)
- · Behave like integers
- Names in enum must be distinct
- Better alternative to #define
- Example

```
enum months { JAN = 1, FEB, MAR, APR, MAY, JUN, JUL,
AUG, SEP, OCT, NOV, DEC };
enum months thisMonth;
thisMonth = SEP; // preferred usage
thisMonth = 42; // unfortunately, also ok
```

Adapted from Dennis Frey CMSC 313 Spring 2011

### A Simple C Program

```
#include <stdio.h>
typedef double Radius;
#define PI 3.1415
  /* given the radius, calculates the area of a circle */
double calcCircleArea( Radius radius )
       return ( PI * radius * radius );
  // given the radius, calcs the circumference of a circle double calcCircumference( Radius radius )
      return (2 * PI * radius );
       Radius radius = 4.5;
double area = circleArea( radius );
double circumference = calcCircleCircumference( radius );
// print the results return 0;
Adapted from Dennis Frey CMSC 313 Spring 2011
```

### Alternate Sample

```
#include <stdio.h>
typedef double Radius;
#define PI 3.1415
       /* function prototypes */
double calcCircleArea( Radius radius );
double calcCircleCircumference( Radius radius );
);
      int main()
{ Radius radius = 4.5;
double area = calcdircleArea( radius );
double circumference =
    calcdircleCircumference(
    // print the results
    return 0;
}
       /* given the radius, calculates the area of a circle */ double calcCircleArea( Radius radius )
              return ( PI * radius * radius );
       // given the radius, calcs the circumference of a circle double calcCircleCircumference( Radius radius )
              return (2 * PI * radius );
Adapted from Dennis Frey CMSC 313 Spring 2011
```

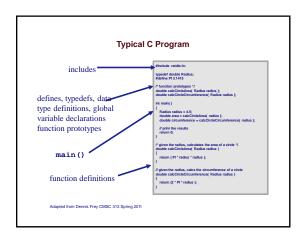